Il prezzo di questo numero va da 250 lire in su. Tutti i soldi che notete dare in niù vanno a finanziare la rinresa di RADIO ALICE

Avevamo detto: sulla strada di Majakovskij. Intendevamo riprendere un ge= sto ed un'indicazione. Il gesto che rompe il recinto dell'istituzione lett eraria e circola direttamente nella storia complessiva della trasformazione dell'esistenza e della lotta di classe contro il lavoro salariato. L'indica= zione di Majakovskij: la scrittura, la creatività, la comunicazione può usci= re dalla separatezza in cui vive l'ar= te, e farsi sovversione. La condizione storicaperchè questa indicazione dive= nisse praticabile è posta dalla figura matura di classe operaia, del proleta= riato giovanile che nella forma mate= riale della sua esistenza incarna il rifiuto della prestazione lavorativa. I mezzi elettrici di comunicazione so= no il terreno in cui questa modalità pratica e sovversiva della scrittura si rende possibile. Testi per una co= municazione sovversiva sono quelli che ALICE ha scritto, ed ha fatto circolare inscrivendo il processo rivoluzionario nella propria pratica, e contemporanea= mente iscrivendo il proprio messaggio nel processo reale di trasformazione. Ora tutto questo trova una sua verifica nella risposta bestiale del potere. La criminalizzazione dell'attività co= municativo non è semplicemente violen= za e persecuzione stalino-fascista con= tro il dissenso. E' il segno della consapevolezza che acutamente il potere avverte, del fatto che ora il testo non registra, non riflette, ma è iscritto nel processo reale. Gli schemi del po= tere sono rozzi, perchè le leggi delle loro tavole non possono cogliere la ricchezza ne l'intelligenza straordi=<br>naria del movimento.

 $(dh!)$ 

LICE scrive

AP<sub>7</sub> Ŧ

Dall' esilio

il filo di alice cove nel labirinto defendanto 23aprile FIreMzi in SANTAGROCE le azioni giustificano sè stesse **MANIFE<sup>STA</sup> AZIONE** nazionale fine a s<sub>te</sub>sa **Prefinision dia Quand 1 RAVERSO** chi vuol parlare parli

chi vuol spenare speni<br>chi vuol spaniare spanuli senza ulteriori giustificazioni

Ecco così il potere intento a ri= durre la previsione teorica del pro= cesso a complotto e macchinazione, ed a ridurre la circolazione del testo che a/traversa la esistenza e la co= scienza delle masse a istigazione a delinquere. Criminalizzare la scrittura, la trasformazione linguistica e culturale è il'modo rozzo in cui il potere avverte la iscrizione del te= sto nel processo storico, e tenta di distruggere la capacità del linguaggio di farsi vite, trasformazione, movi= mento.

Alice scrive, riprende a trasmettere, emette segnali nei quali il sogget operaia dal capitale; proprio mentre il proto parla, ed a/traverso i quali il . soggetto si ricompone. E questa volta Majakovskij non è solo: la trasforma= zione della vita è oggi indissociabile che afferma la sua autonomia dall'organizzadalla rottura del modo di produzione capitalistico, dal mutamento del monde muti dall'ideologia della dequalificazione, ed<br>do. I Talnikov (Scagliarini, Nascimbe= oggettivamente costretti nella norma del lavo= ni, Tortorella...) oggi come allora do=ro The processes of the calor and the magnetic method of the personal interest of the calor of the calor interest of the deterministic method is a series of the second interest and deterministic formali last formal interest i apparatnicki forniscono al boia Kos= siga la copertura ideologica ed idea= listica che eternizza il modo di pro=  $1a.$ 

ciderà: la sua piccola browning ha altro da fare.

giustific azioni passamontagna e/o lustrini<br>cospirazione e/o respirazione i di versi a Firenze la manifesta azione è gutorizzata da noi che ci auto rizziamo in piedi senza autorizzazioni adesioni sintetiche e adesive solidarietà e solitarietà kossiga dimmi che verrai, oh

# per l'autonomia

Quel che è accaduto nelle ultime settimane deve farci riflettere sul problema della<br>autonomia nei suoi termini reali; è necessario rendersi conto in primo luogo che, laddove<br>la linea rivoluzionaria si connota in termini minoritari e militaristi, laddove si presenta<br>come mera ipotesi di organizzazione, più difficile diventa il processo di estensione e di omogeneizzazione del movimento.

Il problema dell'autonomia si pone oggi in termini maturi; si tratta forse, come insistono alcuni settori che, a Roma e a Milano sopra<br>tutto, si riconoscono nelle posizioni dell'a-<br>rea dell'autonomia organizzata, di costruire il movimento dell'autonomia, o piuttosto si tratta di rilevare una tendenza oggettiva e di darle tutti i supporti soggettivi necessari di coscienza, di informazione, di organiz=<br>zazione, perchè cresca l'autonomia del movi= mento?

Se rifiutiamo l'idea di un'identificazione organizzativa e minoritaria dell'autonomia, se sappiamo definirla come linea di tendenza ne= cessaria nei comportamenti delle masse proletarizzate, allora cerchiamo di determinare le forme di questa tendenza: l'autonomia è la ca= pacità di sganciare i tempi e le forme della<br>ricomposizione di classe dai tempi e dalle forme della ristrutturazione capitalistica. Ed in questo senso il movimento di febbraio è, stato un formidabile elemento di autonomia getto capitalistico mirava a fare dei non ga=<br>rantiti un settore da usare strategicamente contro la classe operaia di fabbrica, questi zione sociale del lavoro, pur trovandosi pre-<br>muti dall'ideologia della dequalificazione, ed marginale.

lavoro. Il berlinguerismo ha proposto, contatti dispersante della sua ideologia, la nozione di<br>disgregazione' come condizione sofferta da Il berlinguerismo ha proposto, come come condizione sofferta dalduzione esistente scambiando per sodia metropolitano, cercando di contrapporre a que-<br>lismo l'egemonis del produttore fetto estate di contrapporre a quelismo l'egemonia del produttore fatto sta condizione, cercando di contrapporte a que-<br>Stato sull'operaio reale che si ribel=staurazione della legge del valore e del coman do padronale in fabbrica, presentandolo come

Ma questa volta Majakovskij non si uc= uovo modello di sviluppo, come egemonia della

# telegramma a kossiga

CONTRO MONTATURA STAMPA TUOI ET NOSTRI CONFRONTI-stop- INCREDULI TUA INTENZIONE CHIUDERE RADIO ALICE-stop-CONOSCENDO TUO INTERESSE ET AMORE CULTURA-stop-<br>PROPONIAMO INCONTRO TELEVISIVO TE ET INTERO COLLETTIVO RADIO ALICE- stop-MODERATORE GUSTAVO SELVA-stop- SUL TEMA<br>"LIBERTA' D'INFORMAZIONE "-stop-

#### (CONTINUA) per l'autonomia

I **ALLUPTING**<br>
produzione di valore sulle forze sociali.<br>
Ne risulta ha teorizzazione di una sorta di<br>
'esto etico' della produzione di valore di<br>
cui indevono analizzazione (a precisione di valore di<br>
articolazioni ideolo

r la reseixe nel les duoy a region de les particies estats de la reseixe de la reseixe de la resta de la resta de la resta de la resta de la resta de la resta de la resta de la resta de la resta de la resta de controllore

#### A TUTTI COLORO PER I QUALI LIBERTA' DI INFORMAZIONE **NON È SOLO LIBERTA' PER I BORGHESI** DI INSULTARE I PROLETARI

La realtà parli direttamente, che la contraddizio- hanno paura non è il messaggio; e d'altra parte san-<br>ne si esprima. Il messaggio non è nè mera registra- no che il messaggio non dirige ma esprime e por-<br>zione di una real Indicazione dall'alto di una linea da seguire.

La realtà in movimento parla, e se il message "<br>
l'a realtà in movimento parla, e se il message "<br>
"muovetevi" è la realtà del soggetto a dire:<br>
corre muoversi". iggio è

corre muoversi".<br>
Chi ha pensato che una radio possa coordinare<br>
o dirigere, scambia per realtà le sue fantasie pa<br>
ranolche. Chi dice ISTIGAZIONE deve spiegarsi:<br>
istigare vuol dire far parlare la realtà senza filtri<br>
anc rivolta?

Contro le esperienze di collettivizzazione che die-Control e esperienze al collectivizzazione che usi-<br>cinila compagni hanno costruito nelle loro case,<br>nella loro vita, nelle piazze, il potere ha mandato a<br>Bologna i carri armati. Ma i carri armati Cossiga li<br>ha mandati anc

Il dissenso culturale è sintomo di una crisi del<br>onsenso all'orrendo potere sulla vita.  $\mathbf{c}$ 

consenso all'orrendo potere sulla vita.<br>
Il movimento è stato espropriato dello strumento -metti giù...c'è la polizia alla<br>
che aveva costrutto perché potesse parlare chi non porta.<br>
eveva mal avuto la parola. Ma per li p

**Collettivo redazionale Radio ALICE** 

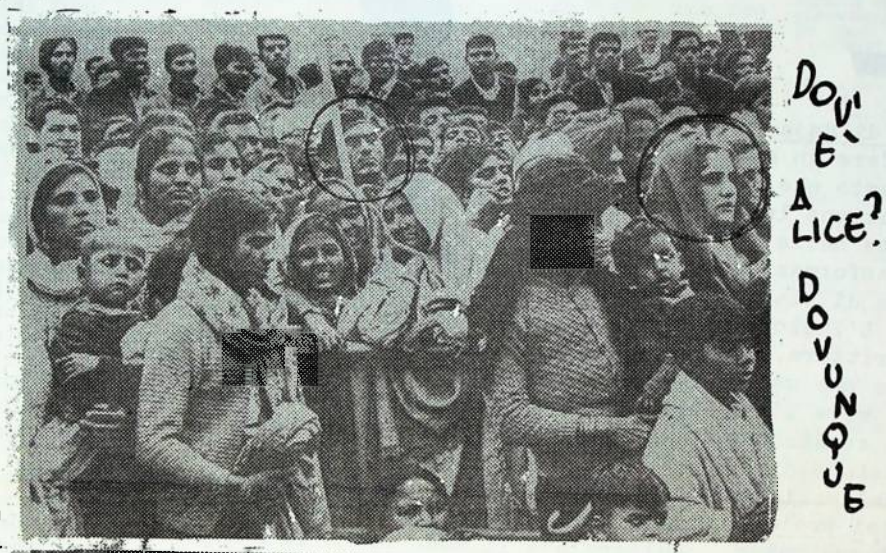

# come uno STA chiude una R

Queste sono le ultime voci che<br>Radio Alice ha diffuso. Sabato I2 marzo ore 23.15<br>-metti giù...c'è la polizia alla

-Attenzione a tutti i compagni che

-Aventure a tutti I Compagni one<br>nicazione con gli avvocati.<br>Daniela, se sei al telefono...alla<br>radio stai calma.<br>Ancora un appello da Radio Alice

Alice ha la polizia alla porta, tutti i compagni del collettivo di difesa si precipitino in via del Pratello.<br>Pratello.<br>-dalla finestra...voi siete pulit

-APRITE...<br>-APRITE...<br>nonwrisponde nessuno...

Attenzione qui è Radio Alice, sti. mo ancora aspettando che arrivino<br>gli avvocati per fare entrare la polizia.<br>C'è la polizia che sta tentando d

sfondare la porta in questo momento non so se sentite i colpi per radio.

DIGLI MAURO... STAI BASSO

Alice...sh, ascolta abbiamo la politica qui alla porta, lascia giù<br>lizia qui alla porta, lascia giù<br>per favore il telefono.

per favore il telefono.<br>
-Pronto...el, e tu chi sei?<br>
Si, c'è la polizia qui fuori che<br>
enta di sfondare hanno le pisto-<br>
le puntate e io mi rifiuto di apprende la prince, gli ho detto finchè non cano<br>
lano le pistole gli non apriamo fincas non arriva il nostro avvocato. Puoi venire, per favore, Diunesman le pistole i corpetti antiproiettile tutte ate palle qua. via del Pratello ti aspettiamo, ciao.

-stanno arrivando gli avvocati, un momento, stanno arrivando gli avvo

momento.<br>-aprite la porta<br>-aprite la porta<br>-dopo, quando ci sono gli avvocati.

 $\begin{tabular}{l} - dio bola che aff. & -\\ - dio bola che aff. & -\\ hhhh.h. Qui à sempre radio olice, doblano  
la polizia fivori dall'a porta, doblamo  
le polizia fivori dall'a porta  
hhhe doblamo la poliza biori dall'a porta  
con i copetil antipealatile  
le pisteù in man: & e vitte ste case quia  
hhhhh ha netri dvoracili atman eal far entrara  
ol rifulitano cae'hi nearli avvoceil  
ion sono qua hhhhh eeer$ un sono qua hhhhh eses parchè loro puntano le platole sessih persine rata puntana se platose essenhi<br>case di questo genere<br>mon sono assolutamente case che noi passiamo<br>eccettare hinhihes hines

va bà.

te served a compagni di radio città,<br>se stanno ritramattendo come al pare Il nostro progra tha.

se per favore ci danno un avviso<br>via radio il ste mentionio It ste meal fando

Tutti i compiagni – futti i compagni<br>In piazza maggiore prima di mezzanotte<br>anolutamente

Radio Città che telefoni a radio elice<br>radio città che telefoni subito per favore

........

este secolidade - ma non riu-<br>scieme a capita se è un nostro rientro<br>per fovore radio città date una voce

la sivazione è stabile la siuazione e stabili<br>la polizia è sempre fuori<br>che aspetta di entrare<br>sempre con i corpetti antiprolettile<br>sempre con le pistole puntate

## é in preparAzione

11 quaderno 5 di A/traverse "sul berlingueriese". Devrebbe diametro di febbraio si annualista del febbraio si annualista dell'opuscelli teorici, Pei, la fembraio si un pe' scompaginate i progetti sdiforiali. Resta comunque ferma l'intenzio ne di uscire appens sarà possibine di uscire appena sarà possibi-<br>
14 den min TRANA CHE TESSE IL SOG-<br>
62720° e con TUR CONVECORD DI MERDANA<br>
22720° e con TUR CONVECORD DI MERDANA<br>
14 diagram di serie di la contra di uscittà di un periodicale di serie di

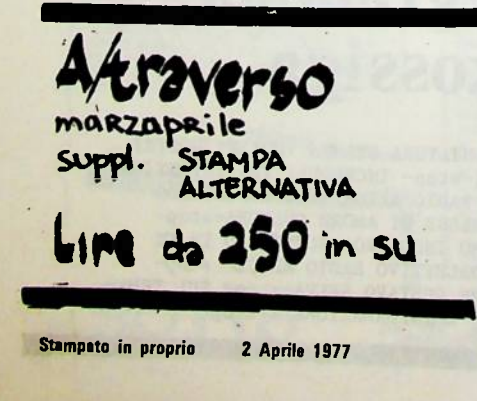

### **NON HANNO** ancora **CAPITO NIENTE**

Formula de sie de la Francesco de la Francesco de la Francesco de la Francesco de la Francesco de la Francesco de la Francesco de la Francesco de la Francesco de la Francesco de la Francesco de la Francesco de la Francesco

se la riduzione generale dell'orario di lavo-<br>comarci sopra si dell'orario di lavo-<br>comarci sopra, chi non riusciva a scordarsi il<br>suo passato gruppettaro s'è heccato il suo<br>con di 'sceemo'. Ma macora c'era chi metteva<br>al ai iavoit uni professorie de la prime.<br>Fire tutto sono stati gli assassini di Fran-

politica generale, una pointica del la considerate del la considerate del la biogno di organizzazione della resistenza al l'avoro del politica fino a che punto la politica di avoro del politica del punto la politica del pu

# O NAZISTA DIO LIBERA

nne detto che sfonderanno la porta se dento che stonostanno ta porta<br>se di questo genere<br>un heee preghiamo tutti i compagni casare news preghiamo futti i compo<br>caravage di telefonorgii<br>e di dirgili che noi siamo appunto a<br>geedicti dalla polizia<br>qui in questo moniera<br>mon so se avete visto il film<br>non so se avete visto il film<br>Hititi desesse. **HHHHeeses** porca vacca come cazzo si chiamava<br>hhhhhHHHHHhh quello di Berkler sulla germania cassoo Caterina blum all steel identici elmetti gi i stemi i identici emeriti<br>gli stemi identici glubotti antiprolettile<br>le berrette puntate<br>e case di questo genere

eechh veramente assurdo veramente incredibile eeeeehhhhhh

guarda stiamo aspettando<br>hai il numero tu.<br>veramente da film

giuro che se non battessero alla porta penserai di essere al cinema. stiamo aspettando ancora

arrivo del compagno stamo in quattro qui su alla radio<br>che facevamo il lavoro di controin=<br>formazione e siamo qui che aspetti

amo la polizia<br>per vedere che cazzo fa

per il momento sembrano tranquilli non fanno tanto casino hanno smesso di picchiare alla portà

mi dai un disco mettiamo su un po'

11 telefono qui è a getto continuo<br>veramente a getto continuo<br>doco qui Beethoven

va bene bene se nooo, seghe. dio porco che sfiga che sfiga<br>...un po' di musica di sottofondo (attacca un piano (poche note) no, ascolta abbiamo la polizia qui sualla porta...no, non so nemmeno se vado a casa a dormire stanotte (il piano si abbassa e sparisce) la polizia ha ricominciato a bat-<br>tere sulla porta...continua a urlare di aprire...<br>STAI ATTENTO...STAI GIU'<br>APRITE LA PORTA aspettando cinque minutá stanno

arrivando gli avvocati... URLA INCOMPRENSIBILI ehhhh gli unici commenti sono porco dio anrite cose di questo genere...<br>Alice, non so chi sia Alberto... que non c'è, senti, abbiamo la polizia alla porta sono entrati sono entrati siamo con le mani alzate siamo entrati siamo con le mani alzate

ecco stanno strappando stanno strappando il microfon<br>MANI IN ALTO c'abbiamo le mani in alto<br>stamo strappando il microfono guardi questo è un posto<br>il mandato di......(silenzio).

NELLE EDIZIONI "L'ERBA VOGLIO" IN PREPARAZIONE RISTAMPA DI LA "ALICE E' IL DIAVOLO<sup>N</sup> INOLTRE "ALICO NELLA RIVOLTA DI BOLOGNA" UN NUOVO LIBRETTO DI MARZO SUI GIORNI (ENON SOLO)

# **CRIMINALLZ**zangheriZ **ALICE:** ipocrisia o simpatia

Quando i boia mandati da Kessiga imprompono nei locali di Radio ALICE la sera di sabato I2 marzo, il flusse di simpatia che sempre ha legato la radio alla gente, raggiunge il sue to in cui migliaia di operai, essali<br>nghe, studenti, giovani- ricevevane<br>nelle loro case il messaggio di Alice che resiste mandando in onda Hethoven e citando i romansi di Bell, avvertendo Daniela di non stare in ansia e deserivende gli elmetti e la pistole dei poliziotti: dal momento in oui migliaia di compagni identificano nella resistenza di ALICE la losiga che sono state respinte dal que tentare di riprendere anche i termini senso che la proposta ALIGE ha avuta. sul nesso informazione-movimento In mezzo alla ottusa canea della

stampa -fra i criminali inviti de L'Unità ad arrestare tutti i responsabili dalla radio, fra la fentesticherie del Resto dal Carlino che som gna massacri- è necessario prendere<br>in considerazione due interventi di<br>Umberto Eco che fanno i conti con la<br>sestanza della proposta ALICE. (vedi<br>Il Corriere della sera del 25-2-77; ed ora del 2I marzo).

Non c'è dubbio che la pesizione di<br>Eco è assolutamente incommensurabi ar see association of the compensation of the competition of the second second points of the competition of the structure of the structure team of the structure team of the structure team of the structure team of the struc Testatoria, ed anche della posiziona<br>distoria, ed anche quelle della posizione<br>sizione di Eco, per scoprire le mi-<br>stificazioni della prima ed i limiti<br>di comprensione della seconda.

E' chiaro che anche la falsificareference to the measurement of the state of the state of the state of the state of the state of the state of the state of the state of the state of the state of the state of the state of the state of the state of the stat zi, Zani, Cavallini, Magister, o di<br>prezzolati untorelli per i quali la lettura di un libro deve provocare<br>l'allergia come i cronisti del Carlino- anche questa ha una sua struttura no- anche questa na una sua struttura<br>torica, una griglia di interpreta-<br>zione anche se ignota ai manovali del<br>la falsificazione. Ed allora, cerchi<br>amo di scoprire la struttura teorica<br>che sta sotto alla lettura che hanno dato dei fatti di Bologna e Roma, e del loro rapporto con le strutture di informazione e di proposta teorica del movimento. Questa gente ha cerca to di interpretare i fatti, la rivolata di decine di migliaia di proletari contro lo stato dell'omicidio, contro la dittatura militare della borghesia di una macchinazione.<br>La previsione teorica del proces-

so viene allora ridotta ad organizza<br>zione cospirativa, l'informazione interna al movimento viene ridotta a collegamento organizzativo della cospirazione.

sexuality of Heliano and Heliano politics of the unit pro-<br>cedimento a complotto of sta un pro-<br>cedimento teorico di olassica marca idealistica; la rimozione del to reale, dei suoi bisegni, del flu<br>sso desiderante che trasforma la rab<br>ha in rivolta, i bisegni in movimen<br>to. Si coculta il acggetto materia le e pratico in movimento, ed al suo posto riemerge un iper-Soggette para<br>noico, la MACCHINAZIONE.

quel che è stato rimosso riappare<br>incomprensibile, e viene interpretato attraverso gli unici schemi interpretativi a disposizione, che sono<br>polizieschi perchè sostituiscono il polizieschi berche scatitulscono il<br>novimento reale con la volontà iper-<br>trofice ed astratta. Si nega la sog-<br>gettività storica del movimento ed<br>allora il Soggetto ricompare come solo<br>stro a cui lo stato attribuisce le<br>sue

A questo proposito è sufficiente a questo proposado e ministera. mati, Zangheri. Accanto all'appoggiej le truppe di occupazione, accanto a juicinfierazioni deliranti quale quelle secondo cui "non si critica chi è in guerra (che ne so, le SS in Pelonia e der a vietnam non potevano es-<br>sere criticati?), la sua operazione<br>sintomatica teoricamente: viene negata la realtà di un movimento, cioè de soggetto che emerge sulla scena della soggetto che emerge mulla scena della<br>storia; ma ciò che accade non può es-<br>sere negato, e, dato che gli schemi<br>idealistici non possono comprendere<br>ciò che accade, tutto ciò lo terrori;<br>ra. Ecco allora che l'unico modo è e "macchinazione", Piano preordinato, strumenti propagandistici allestiti and precedents, completto. Il linguage de degno di Radetzki. Ma i cospiritatori sarebbero una radio, una rivi= sta, un giornale, i covi, la nostra stessa vita.

RISPOSTA A DUE ARTICOLI DI U.ECO ED A CENTO ARTICOLI DI PORIZIOTTI

UNTORI E PENNIVENDOLI.

Oriminalizzare tutte le forme di manifestazione del soggetto sociale naminieration per poi negare obe il<br>soggetto sociale esista; questa è<br>la quintessenza della criminalizzane<br>herizzazione.

soggetto colle ttivo che scrive

Ma se, finalmente, lasciamo perde re l'interpretazione poliziesca del-<br>la realtà, possiamo tentare di cogli ere in una posizione di tipo molto di verso quella espressa dagli articolidi Eco, citati, una analoga incompre nsione. All'ottica poliziesca Eco sostituisce quella che possiamo definire specialistica.

"Dire che radio Alice sia stata la causa di esplosioni di rabbia giovanile è come dire che il Festival di Sanremo sia la causa della stupidi tà nazionale." sorive Eco qualche set timana prima che l'attacco di stato<br>contro Alice assuma le caratteristi= che del pogrom.

, dunque, respinge la attribuzione allo strumento di informazione di una funzione di 'macchinazione mentre fa questo attribuisce alla ra dio una funzione di mero 'terzo oce sul dito indice di egni essere umano!<br>E' vero: Alice non è nè l'istigatrice<br>nè la organizzatrice del movimento. Il movimento si istiga da sè, nel sen<br>so che dentro la sue forme di democra zia di massa, di maturazione, di di di<br>sussione e di pratica produce la compositore della necessità della lotta e della possibilità della rivoluzione. Ma detto questo non si può dire nep pure che Radio Alice sia mera registrazione di una voce che le è esterna, o mero riflesso di un processo che nor realtà del soggetto come fondamento = materiale del processo rivoluzionario<br>e di tutte le pratiche che a/traversano il processo rivoluzionario: dalla pratica linguistica, alla pratica di informazione, alla pratica teorica al la pratica sessuale.<br>la pratica sessuale.<br>Eco porta l'attenzione sul fenomeno

'oultura' . Ed in questo concetto  $00T$ content. So in questo concetto cer-<br>ca di indicare un territorio che in volta strella<br>gono processi quanto si vuole analoghi o intersecati con la realtà, ma

Privi di quell'annodamento, di quel<br>fondamento che è la condizione del<br>soggetto di ogni pratica. Il nodo del<br>soggetto che lega tutti i fili di que<br>lla rete che costituisce il processe<br>di trasformazione complessiva della<br>di di trasformazione complessiva della vita, e che si rompe e ridetermina in alcuni punti, i punti della rettura rivoluzionaria.

Andora Ese dice: "non mi sento di<br>direm se Radio Alice, la realtà della<br>rabba giuvanile la 'produca' e la 'ria<br>fletta", Questa realtà è troppo complessa'

san noi Oerto, questa realtà è comples<br>sa, ma appunto qui si tratta di guard<br>are. Alice non 'preduce' la realtà, per noi ovviamente la complotta. Ma neppum Alice si limita a 'rifletterla'.<br>Alice è prodotta da una realtà she è quella stessa che produce le scritte sul muro ed i centri giovanile, le sui muro en 1 centri giovaniis, 10<br>nicopro di reparto e il processo di<br>liberazione. E, come ciascuna delle<br>attività del soggetto di olasse, non<br>si limita ad essere determinata dalla<br>realtà, ma a sua volta la determina.

E<sup>1</sup> per questo che al concetto astrato di 'cultura' preferisco sostituiza quello materialistico di "scrittura";<br>perchè indice a un tempo la specificia-<br>tà di una pratica (una pratica che è<br>segnata e che lascia segni), ma anche<br>la capacità di a/traversare material-<br>mente tutto il territorio dei c menti del soggetto di classe.

Ed il soggetto di classe non è nè i<br>il sogno di una società muova, nè il mero prodotto meccanico della storia cesso di ricomposizione di tutte quel-<br>le figure sociali, politiche, sessuali<br>culturali, che rifiutano l'ordine preculturall, one rillutano l'ordine presente delle cose, e sostanzialmente<br>rifiutano il modo dis produzione fon-<br>dato sulla trasformazione della vita<br>in valore di scambio. Il soggetto di in valors al scampio. Il soggetto al scampione in seguento della commerciale traditione, e si economic traditione e tutte quelle forse che vogliono riprodurre la realtà sensa trasformaria.

quando arrivano le telefonate in<br>redssione ALICE le mette tutte in direusside also si scandalizza che in renta, ed Eco si scandalizza che in una radio si possano sentire così ve=<br>ci che insultano la radio stessa. E i poliziotti si infereciscone se in una radio si sentono voci di comp che resistono alla polisia e invitame altri alla selidarittà. Questo non<br>significa che la radio si arrende, si<br>quantila e lascia che la rasittà la<br>sommerga completamente. La radio<br>soglie di essere a/traversata dalla<br>realtà perchè reale è la contraddisie<br>ne, ed modo perchè il messaggio a/traversi realmente il terreno della coscienza e dei comportamenti sociali.

che il piccolo padrone fascista<br>del PCI telefoni in diretta insultan-<br>do Radio ALICE. Subito dopo telefona do Radio ALICE, Subro dopo versionale un giovane operation dice che quegli insulti li ha sentiti rivolti a lui stesse. Nello stesso momento, quella volta, due ragaszi e una ragasza portavano una ventina di migliais di live raccolte durante la mattina sul poste

di lavoro, per Alice.<br>Lo scrittore non è ipocrita (a dif.<br>ferenza dal lettore di Baudelaire) pe perchè non vive una condizione diver-<br>sa dall'ascoltatore. Come lui (ed i publi sono assolutamente intersambia<br>bill) soffre, è sfruttate, odia e si<br>ribella, si organizza, è destinato e vincere.

# of carp di Radio Airce TRAILS 23 PARTES - 17/1 CRIMINALIZ zangheriZAZIONE

MESSAGGIO DEL SINDACO DI SAIGON AL GENERALE WESTMORELAND, QUANDO GLI JANKEE STAVANO ANCORA LA':

"siete in guerra, e non si può criticare chi è in guerra"

L'attacco forsennato del potere contro RADIO ALICE, contro A/traverso e contro un numero enorme di compagni indica esemplarmente le caratteristiche di cri minalizzazione in questa fase: il pote= re ha mostrato insieme la sua ferocia e la sua stunidità. / Ferocia e stunidi= tà non sono del resto indipendente, ma suno collegate. Vediamo perchè.

La novità del movimento in questa fa se, la sua capacità di a/traversare tut to il tessato della società, tutta la rete dell'esistenza è incomprensibile per il potere.

Incomprensibile: proviamo a guardare il loro armamentario repressivo; si è modellato sulla necessità di controlla= re e reprimere il movimento rivoluziona rio cuando esso si costituiva intorno al rapporto partito-cinghie di trasmis= sione. Soprattutto si è modellato ad immagine e somiglianza della struttura centralizzata e paranoica dello Stato.

Quando il movimento era un corpo at tivato da una Volotnà ipersoggettiva a lui esterna, costrtto alla delega ed alla organizzazione centralizzata, il Potere cercava la rete organizzativa nella sfera separata della politica, dei comportamenti militanti.

Ma oggi questo tentativo è misera= bilmente fallimentare; il luogo di or= ganizzazione del movimento non è più nelle strutture di partito; la forma or ganizzativa è la forma stessa dell'esi= stenza di un intero strato sociale, lo strato del rifiuto del lavoro, della li: berazione dal rapporto di prestazione.

La rete dell'insubordinazione sfllac cia tutte le relazioni che il potere cerca di costruire frat gli uomini, ne fa relazioni di liberazione e di solidarietà materiale, di simpatia. Per il pos liberata, la mistificazione, tutto è u= tere è finita; la repressione non capi= sce più nulla.

Però non ci rinunciano; la crimina= lizzazione compie allora un altro ten= tativo: il tentativo è ridurre la inte rpretazione teorica della tendenza in COMPLOTTO, ridurre la condizione reale della coscienza e dell'esistenza delle masse (la condizione di autonomia dal ricatto del lavoro, di autonomia dal comando capitalistico) in Partito, in MACCHINAZIONE.

La pratica di comunicazione (la scrittura che a/traversa gli ordini se= parati dell'esistenza ricomponendoli in processo di liberazione) viene rido tto a ISTIGAZIONE, quasi che la realtà della vita potesse essere istigata ad essere altro da ciò che non può non essere.

Applicare schemi incapaci di compre ndere la realtà matura del comunismo in atto. Ma questa loro impotenza, questa incapacità del potere a comprendere la forma nuova dell'insubordinazione lo porta ad inferocirsi. La realtà sfugge al loro schema ed il Potere tenta di costringerrelo con la forza.

Un esempio di questa ferocia mista a stupidità è il comportamento della stampa di regime di fronte alla storia di ALICE, una storia stupenda e pulita, la storia di una rete di trasformazione e di vita, di comunicazione e di creati vità. Mentre i boia di stato uccidono Francesco, mandano i carri armati a Bo= logna, arrestano centinaia di giovani, massacrano di botte Renato Resca per po condannarlo in un processo sommario di stile nazista, torturano i fermati nel= la questaura di Padova.-incriminano per istigazione chi aveva aperto i microfo= ni alla realtà, e per associazione chi interpreta l'inarrestabile tendenza al comunismo con gli strumenti della teoria QUESTO STATO E' PAZZO, SUL SERIO.

Qui ci limitiamo a riportare alcuni dei più vergognosi esempi di delazione, ferocia ed imbecillità della stampa. La menzogna, l'omissione, la falsità de sato per occultare la realtà o per ricom durla a schemi impotenti.

CORRIERE DELLA SERA Pare che sia partita da questa emittente, ieri matti-na, la zias notizia del sini-namento del sini-namento del sini-namento del sini-namento del sini-namento del sini-namento del sini-namento del sini-namento del sini-nam *Martedi*  $\overline{5}$ 

z

scano a trovare ospitalití $\beta$ trovare ospitalití $\beta$ trovare University and a field more and a field more and a field more and a field more deliver in the scale of the scale of the scale of the scale of the scale of the sc ozran  $\frac{1}{25}$ articoli e cor<br>giorni diversi

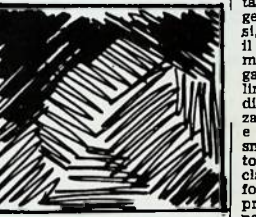

Nel frattem-<br>altri reparti procedevano<br>a sepugnare », per la se-<br>da volta in poche ore, la<br>mittente « Radio Alice »,<br>pella vecchia sede di via<br>tella ducchia sede di via sinte « Radio Alice »,<br>la vecchia sede di via<br>41, con nuove appa-<br>ure, aveva ripreso ad  $_{\text{total}}$   $\bullet$   $\lambda$ 

 $\begin{tabular}{l|c|c|c} \textbf{z} & \textbf{c} & \textbf{c} & \textbf$ 

posta.<br>- La chiusura della centrale<br>|convolgeva nuovemente i pia-La chusura della centrale<br>sconvolgeva nuovamente i pia-<br>ni eversivi, evidentemente pre-<br>ordinati per la notte di dome-<br>nica. Per non farli naufrage-<br>ne, i provocatori hanno però<br>cercato di impossessarsi di<br>un'attra trasmit

**TUnità** 

1977

**Marzo** 

 $\frac{15}{2}$ 

CORRIERE DELLA SERA

 $\alpha_0$ escalation della violenza, fino al grandication della violenza, fino al grandication della studiente Leukon della studiente della poste della propriese della propriese della propriese della propriese della studiente

**REAL PROPERTY AND** 

, - Mtonio Ferrari

 $50n0$   $69ZZ$ 

#### l'Unità / mercoledì 23 marzo 1977

DALLA REDAZIONE **DALLA REDAZIONE**<br>CILOGNA – Il plano eversivo<br>contro la città dalle anno prese più disperate dell'au-<br>promis, che hanno preteso<br>prime ni nome e in rappre-<br>entesco, sarà oggetto di una<br>gricolare attenzione nell'in-<br>lietata 

zie alle quali aveva principale di poste di poste di poste di poste di poste di poste di poste di movime to sono prodotte e tutto que di sono prodotte e tutto que di poste di movime dell'unità messa in relazione di una ser

**CROZEN** 

la magistratura sabato alle 23,25.<br>sabato alle 23,25.<br>zione di via del P

Il primo prov

funed 14 marzo 1977 / l'Unità

ano lucado -<br>e vero che essa aveva de vero che essa aveva<br>io nel pomeriggio di ielenciare direttive, approclamica dopo di proclamica dopo di proclamica dopo di proclamica di proclamica di proclamica di proclamica di procla ripre<br>ri lancia.<br>
e proclami,<br>
alla provo<br>
"I che

message, under an exploration of the situation of the situation of the smith end of the smith situation of the situation of the situation of the situation of the situation of the situation of the situation of the situation

Glanni Buozzi

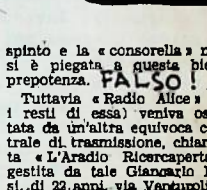

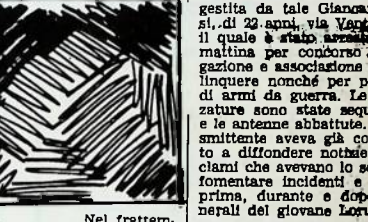

na, durano<br>di del giov punis, unance a dope rate, in the same and the same state and the section of the same state and the same in the same in the same of the same of the same of the same state of the same scale of the same scale and a same scal interno della centrale di

Roberto Fumis, di 26;<br>Bianconi, di 26;<br>Secchi, di 24; Adriano (<br>Atti, di 25, e Gabriele<br>di 24) farehohon brece<br>te della « redactore» di<br>radio Ricercaperta », che<br>smetteva solo il giovedì,<br>bato e la domenica.

Un tentativo di approcione degli impianti di sventato nel pon ruolo

lice » ce<br>rovvedimenti reputation di stata raggium<br>un è stata raggium

già potuto in gran puesti di quantita di qualitati di quantita di quantita di quantita di quantita di quantita di quantita di quantita di quantità di quantità di quantità di quantità di quantità di quantità di quantità di esto, ak<br>1 dalle

subito in and sedes a non<br>l'ordine, decise a non hiziativa.<br>B Molti hanno cercato di y<br>giungere il centro con gli<br>tobus dell'ATC, ma sono s<br>hiceosti e controllati pr bloccati e controllati sesso di armi improprie sopo

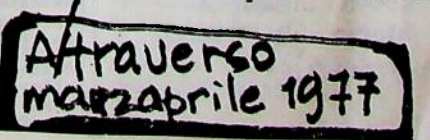

diginità ....<br>
nenti dell'11, 12 e ...<br>
ifatti si è appreso<br>
ifatti si è appreso<br>
mibblica dott. Luigi<br>
nubblica dott. Luigi<br>
ell'animatore dell'e<br>
ell'animatore dell'e<br>
ell'animatore dell'e<br>
ell'animatore dell'e<br>
ell'anim